### PDF in Xojo

Christian Schmitz CEO Monkeybread Software

# Xojo PDF Support

- No built-in PDF support.
  - Feedback case 10701
- Operation System PDF Features
- Command line tools
- Declares
- Plugins

### **OS PDF Features** Print to PDF built into Print Dialog

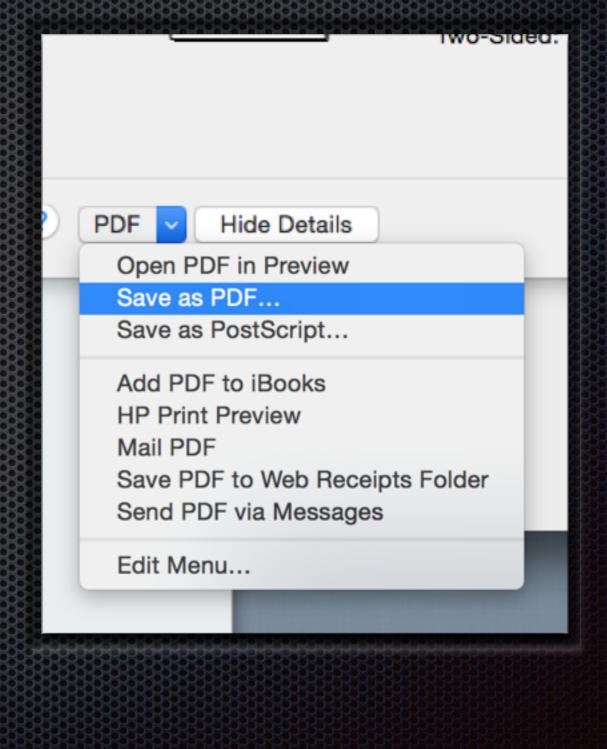

# **OS PDF Support**

- Mac OS X & Linux:
  - Print to PDF built-in
- Windows
  - User installs PDF Printer
  - Adobe Acrobat installs PDF Printer

### **Command line tools**

- OS X has Automator Scripts
  - 16 PDF related actions
- Use ghostscript (GPL/Commercial)
  - ps2pdf test.ps test.pdf
- cupsfilter
  - cupsfilter test.jpg > test.pdf

### **Command line tools**

- wkhtmltopdf
  - Render HTML to PDF pages
  - Using QT WebKit.
  - wkhtmltopdf http://google.com google.pdf
  - Used in project for Invoice HTML to PDF

### Declares

- You can use Declares yourself to access Apple's frameworks.
- PDFKit: High level PDF framework
- CoreGraphics: Low level drawing framework
- e.g. in MacOSLib

# PDF Plugins from MBS

- CoreGraphics classes
- PDFKit classes
- HTMLViewer PDF functions
- Cocoa PDF functions
- DynaPDF Plugin

### CoreGraphics

- Framework from Apple for OS X and iOS
- Create new PDF files
- Open existing PDF files
- Draw a page from a PDF
- Draw into new PDF pages

### **Create PDF**

- CGPDFContextMBS class
  - Normal Context for drawing
  - PDF Functions like BeginPage/EndPage
- Create via CGNewPDFDocumentMBS
  - Write to file or CGDataConsumerMBS
  - Supports some metadata and some encryption

### **Create PDF**

#### // create pdf

dim file as FolderItem = SpecialFolder.Desktop.Child("test.pdf") dim r as new CGRectMBS(0,0,500,500) dim c as CGContextMBS = file.NewCGPDFDocumentMBS(r, "My Title", "My Author ", "My Creator") c.BeginPage r // create page c.SetRGBFillColor(1.0, 0.0, 0.0, 1.0) // draw something c.FillRect CGMakeRectMBS(100,100,100,100) c.EndPage // close page // flush and show in PDF viewer  $\mathbf{c} = \mathbf{nil}$ file.Launch

### **Read PDF content**

- CGPDFDocumentMBS class
  - Open from File, URL, data provider, String or Memoryblock containing PDF data
  - Query page count, page sizes, rotation
  - Query permissions like printing allowed
- CGPDFPageMBS for individual pages

### **PDF Features**

- Create new PDF
- Draw page into other CGContext
  - e.g. draw in new PDF
- Draw page into Xojo graphics objects
  - DrawCGPDFDocumentMBS (pdf as CGPDFDocumentMBS, r as CGRectMBS, page as integer)
- Merge & Split pages

- WebKit on OS X offers PDF functions
- Make PDF from current visible content in PDF
- May preserve links
- WebPreferencesMBS.shouldPrintBackgrounds

- RenderPDFMBS as Memoryblock
  - Current view as PDF data

| MonkeyBread<br>Software | Platforms to show: <u>All Mac Windows Linux Cross-Platform</u><br>HTMLViewer class<br>class, <u>HTMLViewer</u> , <u>class HTMLViewer</u> ,<br>Plugin version: 7.2, Mac: Yes, Win: No, Linux: No, Console & Web: Yes, <u>Feedback</u> .<br>Function: Class in Realbasic 2005 for HTML rendering.<br>Notes: The class itself is available on all platforms, but all the plugin methods are<br>OS X. |
|-------------------------|----------------------------------------------------------------------------------------------------|
| Site Search             | <ul> <li>property <u>ApplicationNameForUserAgentMBS</u> as String</li> <li>property <u>BoundsHeightMBS</u> as double</li> </ul>                                                                                                    |
| Xojo Blog               | <ul> <li>property <u>BoundsLeftMBS</u> as double</li> <li>property <u>BoundsTopMBS</u> as double</li> </ul>                                                                                                    |
| Xojo Plug-ins           | <ul> <li>property <u>BoundsTopMBS</u> as double</li> <li>property <u>BoundsWidthMBS</u> as double</li> </ul>                                                                                                    |
| Events and Training     | <ul> <li>property <u>ContinuousSpellCheckingEnabledMBS</u> as boolean</li> </ul>                                                                                                    |
|                         | <ul> <li>property <u>CustomTextEncodingNameMBS</u> as String</li> <li>property <u>CustomUserAgentMBS</u> as String</li> </ul>                                                                                                    |
| Download                | <ul> <li>property <u>dashboardBehaviorMBS</u>(behavior as integer) as boolean</li> </ul>                                                                                                    |
| Order License           | <ul> <li>property <u>DrawsBackgroundMBS</u> as Boolean</li> </ul>                                                                                                    |
| Documentation           | <ul> <li>property <u>EditableMBS</u> as boolean</li> <li>property <u>FrameHeightMBS</u> as double</li> <li>property FrameLeightMBS as double</li> </ul>                                                                                                    |
| Topics                  | <ul> <li>property <u>FrameLeftMBS</u> as double</li> <li>property <u>FrameTopMBS</u> as double</li> </ul>                                                                                                    |
| Classes                 | <ul> <li>property <u>FrameWidthMBS</u> as double</li> <li>property <u>GroupNameMBS</u> as string</li> <li>property <u>IECharSetMBS</u> as string</li> </ul>                                                                                                    |

- RenderDocumentToPDFMBS as Memoryblock
  - Whole document as one big PDF

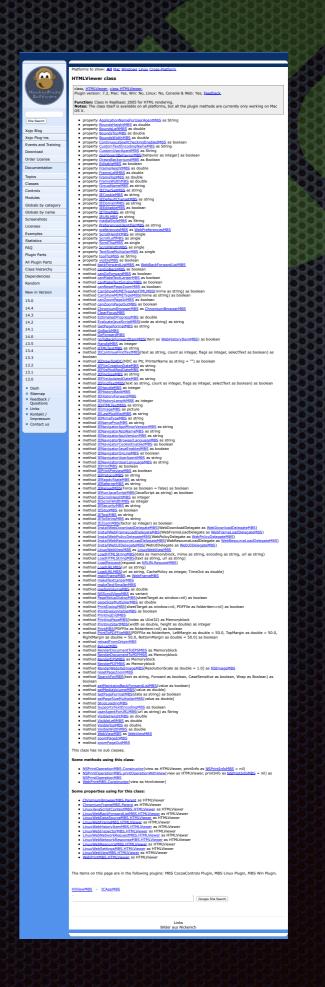

- PrintToPDFFileMBS
  - print to file with page breaks
  - Custom margins possible

|                                              | Platforms to show: All Hac Windows Linux Cross-Halform                                                                                                    |  |
|----------------------------------------------|----------------------------------------------------------------------------------------------------|--|
|                                              |                                                                                                    |  |
|                                              | HTMLViewer class                                                                                                    |  |
|                                              | class, HTMLViewer, class HTMLViewer,                                                                                                    |  |
| HenkeyBrazd                                  | Plugin version: 7.2, Mac: Yes, Win: No, Linux: No, Console & Web: Yes, Exedback.                                                                                           |  |
| - Sector Sector                              | Function: Class in Realbasic 2005 for HTML rendering.                                                                                                    |  |
|                                              | Notes: The class itself is available on all platforms, but all the plugin methods are currently only working on Mac                                                        |  |
|                                              | OS X.                                                                                                    |  |
| Die Seath                                    | <ul> <li>property ApplicationNameForUperI/VBS as String</li> </ul>                                                                                                    |  |
|                                              | property Bounduitsight/HBS as double     property Bounduitsight/HBS as double                                                                                              |  |
| Xojo Blog                                    | <ul> <li>property dounds.archito as double</li> <li>property dounds.topMos as double</li> </ul>                                                                            |  |
| Xojo Plug-ins                                | <ul> <li>property BoundoutidthMMS as double</li> </ul>                                                                                                    |  |
| Events and Training                          | <ul> <li>property ContinuousSocICheckingEnabledH85 as boolean</li> <li>property CustomTextEncodingNameH85 as String</li> </ul>                                             |  |
| Download                                     | <ul> <li>property CustomUserAgentMits as String</li> </ul>                                                                                                    |  |
| Order License                                | <ul> <li>property dashboarchehaviormbb(behavior as integer) as boolean</li> <li>property Drawskark providents as Rolean</li> </ul>                                         |  |
|                                              | property CrawsBackgroundM85 as Boolean     property EditableH85 as boolean                                                                                                 |  |
| Documentation                                | <ul> <li>property frame/sightMb5 as double</li> <li>property frame/sightMb5 as double</li> </ul>                                                                           |  |
| Topics                                       | <ul> <li>property frameTapHDS as double</li> </ul>                                                                                                    |  |
| Classes                                      | <ul> <li>property <u>TrameWidthMBS</u> as double</li> <li>property <u>GrouphameMidts</u> as string</li> </ul>                                                              |  |
| Contrais                                     | <ul> <li>property 2CharSetMBS as string</li> </ul>                                                                                                    |  |
| Modules                                      | <ul> <li>property IECookeMBS as string</li> <li>property IECookeMBS as string</li> </ul>                                                                                   |  |
| Globals by category                          | <ul> <li>property IIDomain/HBS as string</li> </ul>                                                                                                    |  |
|                                              | property indicatements as boolean     property intermedia as string                                                                                                    |  |
| Globals by name                              | <ul> <li>property 2014, Mills as shring</li> </ul>                                                                                                    |  |
| Screenshots                                  | <ul> <li>property madiaStyleHBS as String</li> </ul>                                                                                                    |  |
| Licenses                                     | <ul> <li>property indexecutionalities as string</li> <li>property endexecutionalities as web/helerences/805</li> </ul>                                                     |  |
| Examples                                     | <ul> <li>property Scrotheor/MBS as single</li> </ul>                                                                                                    |  |
| Statistics                                   | property Scrollustintitis as single     property Scrolliophtis as single                                                                                                   |  |
| FAQ                                          | <ul> <li>property <u>Scretty address</u> as single</li> </ul>                                                                                                    |  |
| Plugin Parts                                 | <ul> <li>property TextStachTuttolerHBS as single</li> <li>property toolToHBS as String</li> </ul>                                                                          |  |
| All Plugin Parts                             | <ul> <li>property visible/MBS as boolean</li> </ul>                                                                                                    |  |
| Class hierarchy                              | <ul> <li>method backforwardListMBS as WebBackforwardListMBS</li> <li>method canCoBackMBS as boolean</li> </ul>                                                             |  |
| Dependencies                                 | <ul> <li>method canGoForwardM85 as boolean</li> </ul>                                                                                                    |  |
|                                              | method cantakafloxtLargerNBS as boolean     method cantakafloxtSmaterNBS as boolean                                                                                        |  |
| Random                                       | <ul> <li>method canteset/reset/set/liss as boolean</li> </ul>                                                                                                    |  |
| New in Version                               | <ul> <li>method CanShowHIMETypeAaHTMLMBS(mime as string) as boolean</li> <li>method CanShowHIMETypeMBS(mime as string) as boolean</li> </ul>                               |  |
| 15.0                                         | <ul> <li>method can/zoom/happin/MdS as boolean</li> </ul>                                                                                                    |  |
| 14.4                                         | method can2oomflageOutM85 as boolean     method ChromiumBrowserH85 as ChromiumBrowserH85                                                                                   |  |
|                                              | <ul> <li>method Centromanarowachias es Unramanarowachias</li> <li>method Centromahas</li> </ul>                                                                            |  |
| 14.3                                         | <ul> <li>method EstimatedProgressMb5 as double</li> </ul>                                                                                                    |  |
| 14.2                                         | <ul> <li>method Evaluatedavationstrattic(code as string) as string</li> <li>method Cet/lageformat/BS as string</li> </ul>                                                  |  |
| 14.1                                         | <ul> <li>method Gollack/MSS</li> </ul>                                                                                                    |  |
| 14.0                                         | method GollowardNb5     method golloBookTurwardDemMB5(Rem as WebristoryDemMB3) as booken                                                                                   |  |
| 13.5                                         | <ul> <li>method sandleftas as integer</li> </ul>                                                                                                    |  |
| 13.4                                         | <ul> <li>method hTMLRextH05 as string</li> <li>method <u>SContinueFindRextH05(text as string, count as integer, flags as integer, selectText as boolean) as</u></li> </ul> |  |
| 13.3                                         | boolean                                                                                                    |  |
| 13.2                                         | <ul> <li>method <u>IEDrawTohDCDHDC</u> as Pir, PrinterName as string = **) as boolean</li> <li>method <u>IEPrinCreationDatathBS</u> as string</li> </ul>                   |  |
| 13.1                                         | <ul> <li>method It/lieffodfiedDateM85 as string</li> </ul>                                                                                                    |  |
| 13.0                                         | <ul> <li>method <u>DF/includetetDateMBS</u> as string</li> <li>method <u>DF/includetetDateMBS</u> as string</li> </ul>                                                     |  |
|                                              | <ul> <li>method <u>UnindlextMBSDext</u> as string, count as integer, flags as integer, selectText as boolean) as boolean</li> </ul>                                        |  |
| <ul> <li>Dash</li> </ul>                     | method Utrandiattilis as integer     method 2014/00/deck/885                                                                                                    |  |
| <ul> <li>Sitemap</li> </ul>                  | <ul> <li>method 2014/storyforward/005</li> </ul>                                                                                                    |  |
| <ul> <li>Feedback /<br/>Questions</li> </ul> | <ul> <li>method IthistoryLengthMb5 as integer</li> </ul>                                                                                                    |  |
| - Links                                      | <ul> <li>method IDitIM_TextMBS as string</li> <li>method IDimageMBS as picture</li> </ul>                                                                                  |  |
| Kontakt /                                    | <ul> <li>method ItLas/ModifiedM03 as string</li> </ul>                                                                                                    |  |
| Impressum     Contact us                     | <ul> <li>method I2MimeTrpeMBS as string</li> <li>method I2NameTrpMBS as string</li> </ul>                                                                                  |  |
| - Contact us                                 | <ul> <li>method UthavigatorAppMinor/HersionHBS as string</li> </ul>                                                                                                    |  |
|                                              | <ul> <li>method <u>UNavigatorApphameth85</u> as string</li> <li>method <u>UNavigatorApphiestorM85</u> as shring</li> </ul>                                                 |  |
|                                              | <ul> <li>mathod If NavioatorBrowserLanduateMISS as shrind</li> </ul>                                                                                                    |  |
|                                              | <ul> <li>method IINsvigatorCookieEnablecMIIIS as boolean</li> <li>method IINsvigatorIavaEnablecMIIIS as boolean</li> </ul>                                                 |  |
|                                              |                                                                                                    |  |

# Cocoa PDF on OS X

- NSPrintOperationMBS class
  - Print to printer or PDF file
  - shows print panel on/off
  - shows progress panel on/off
- printOperationWithView or PDFOperationWithView
  - with NSView or HTMLViewer

### NSPrintInfo

- Options for printing
- SetSaveDestination(file as folderitem) for Print to PDF
- Margins
- Orientation
- Job Title
- Paper name and size

### OpenPrinter

// print to PDF in Xojo Cocoa app

#### // change print info to go to

dim s as NSPrintInfoMBS = NSPrintInfoMBS.sharedPrintInfo
dim d as MemoryBlock = s.data // save old
s.SetSaveDestination SpecialFolder.Desktop.Child("test.pdf")

#### // now print something

dim g as Graphics = OpenPrinter if g<>Nil then g.DrawString "Hello World PDF", 20, 20 end if

s.data = d // restore original settings

### **PDFKit**

- Frameworks from Apple
- Classes to create, read and edit PDFs
- Including annotations
- Controls for displaying PDF

Not supported for Windows/Linux

### **PDFKit Controls**

- PDFViewControlMBS / PDFViewMBS
  - zoom, scroll and navigate pages
- PDFThumbnailViewControlMBS / PDFThumbnailViewMBS
  - Pages list like in Preview application

### PDF Document

- Open PDF with PDFDocumentMBS
- Query pages, annotations, permissions, metadata
- Insert/Delete pages
- Find/Extract Text

# PDF Page

- PDFPageMBS class
- Get Text & Annotations
- Render page to picture
- Add annotations
- Draw into NSGraphicsMBS

# Custom PDF Page

- Empty page or self drawn content:
  - dim p as new PDFPageMBS
  - set boundsForBox with kPDFDisplayBoxMediaBox
  - Optionally draw content with drawRect event.
- PDF page with image
  - Constructor(image as NSImageMBS)

### Print

- PDF Document can be printed
- PrintOperation(PrintInfo as variant, AutoRotate as boolean = true, scalingMode as integer = 0) as variant
- Provides NSPrintOperationMBS object
- Print PDF with/without dialogs
- Select printer in code via NSPrinterMBS class.

# DynaPDF

- Crossplatform PDF Engine
- Mac OS X, Windows & Linux
- Plugin license useable in C/C++, Delphi, Visual Basic, PHP and other environments.
- Biggest PDF library available for Xojo
- Editions: Starter, Lite, Pro & Enterprise

# DynaPDF Starter

- Entry level for writing PDFs
- Text formatting, multi-column text
- Vector graphics, line dash patterns, shadings, patterns
- Tables
- Font Subsetting
- Use standard PDF fonts, system fonts or own fonts
- Creation of Tagged PDF files

# **DynaPDF Starter**

- File Attachments
- RGB, Gray, CMYK color spaces
- Add images
  - with alpha channel support
  - from multi page TIFF files
- Named Destinations
- Web links, File links, Page links, Bookmarks

# DynaPDF Lite

- Import of PDF files
- Merge PDF Files
- 40 Bit RC4, 128 Bit RC4/AES, 256 Bit AES Encryption
- Create Interactive Forms
- Read form values and modify forms
- Creation of Layers (Optional Content)

# DynaPDF Lite

- Creation of Portable Collections (PDF Packets)
- Digital signatures (internal and external)
- EMF Conversion
- Creation of PDF/A and PDF/X files
- Output Intents (specifies the destination color space)
- Conformance check for PDF/A creation

# DynaPDF Pro

- Rendering Engine
- Single Page Import of external PDF Pages
- Split PDF files
- Support for external CMaps
- Text Extraction, search and replace text
- Extraction images and vector graphics
- Flatten Interactive Forms (conversion to text and vector graphics)

# DynaPDF Pro

- 16 Blend Modes, ability to set the overprint mode
- Soft masks, Transparency Groups
- 3D Annotations
- Additional color spaces CalGray, CalRGB, Indexed, ICCBased, Lab, Separation, DeviceN
- Convert inline color operators to gray

# DynaPDF Enterprise

- Including source codes
  - for DynaPDF C/C++ library
- Static Library for C/C++ available

# **Create PDF Example**

dim pdf as new MyDynapdfMBS
dim f as FolderItem = SpecialFolder.Desktop.Child("Create PDF.pdf")

call pdf.CreateNewPDF f

call pdf.SetPageCoords pdf.kpcTopDown call pdf.Append

call pdf.SetFont "Times", pdf.kfsItalic, 40.0, true, pdf.kcp1252 call pdf.WriteFText pdf.ktaCenter, "My first Xojo PDF!"

call pdf.EndPage call pdf.CloseFile f.Launch

# **Create PDF Example**

My first Xojo PDF!

## Angle Text Example

call pdf.SetStrokeColor 0 // black

```
dim alpha as double = 0.0
```

call pdf.SetFont( "Arial", pdf.kfsNone, 200, true, pdf.kcp1252)
dim pageCenter as double = pdf.GetPageWidth / 2.0
dim y as double = -(20.0 + pdf.GetDescent) / 2.0 // Font size + descent

```
for i as integer = 0 to 11
call pdf.SetFillColor( BitwiseOr(&h00C08080, alpha * 128))
call pdf.WriteAngleText("Circular Text", alpha, pageCenter, 500, 24, y)
alpha = alpha + 3010
next
```

# Angle Text Example

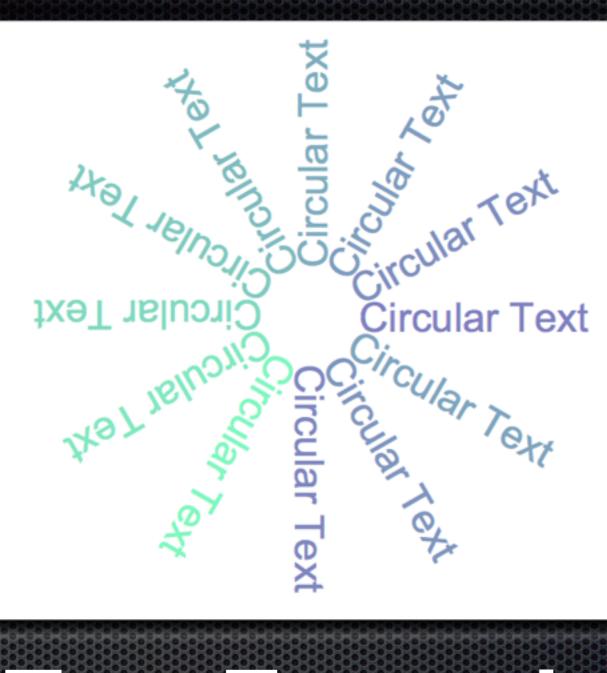

### Formatted Text Example

dim text as string, height as double, TimesBoldHandle, TimesHandle as integer // load fonts TimesBoldHandle = pdf.SetFont("Times", pdf.kfsBold, 20.0, true, pdf.kcp1252) TimesHandle = pdf.SetFont("Times", pdf.kfsItalic, 20.0, true, pdf.kcp1252)

text = "In Italic font: Left aligned text, this is left aligned text, this is " + \_ "left aligned text...\ju#\FC[255]This is justified text, this is " + \_ "justified text, this is justified text, this is justified text, this " + \_ "is justified text, this is justified text, this is justified text, " + \_ "this is justified text...\re#\FC[165536]This is right aligned text, " + \_ "this is right aligned text, this is right aligned text..." + \_ "\le#\FC[233512]Back to left aligned text, we go back to left " + \_ "aligned text... \FT["+str(TimesBoldHandle)+"]Now we use bold text."

call pdf.SetTextRect(50, 50, 150, -1)
call pdf.WriteFText(pdf.ktaLeft, text)
height = pdf.GetPageHeight - pdf.GetLastTextPosY - 50
call pdf.Rectangle( 50, 50, 150, height, pdf.kfmStroke)

### Formatted Text Example

In Italic font: Left aligned text, this is left aligned text, this is left aligned text... This is justified this text, is justified text, this is justified text, this is justified this text, 15 justified text, this justified text, this is justified this text, is justified text... This is right aligned text, this is right aligned text, this is right aligned text... Back to left aligned text, we

## Table Example

// create a table, 500 pixels wide and 100 pixel default cell height
// preallocate space for 3 rows and 3 columns
dim tbl as DynaPDFTableMBS = pdf.CreateTable(3, 3, 500.0, 100.0)

// set some options for all cells with -1 for column and -1 for row
call tbl.SetBorderWidth(-1, -1, 1.0, 1.0, 1.0, 1.0)

// set grid width to one pixel horizontally and vertically call tbl.SetGridWidth( 1.0, 1.0)

### Table Example

dim rowNum as integer dim text as string = \_ "The cell alignment can be set for text, images, and templates..."

rowNum = tbl.AddRow(-1.0) call tbl.SetCellText rowNum, 0, pdf.ktaLeft, tbl.kcoTop, text **call** tbl.SetCellText rowNum, 1, pdf.ktaCenter, tbl.kcoTop, text call tbl.SetCellText rowNum, 2, pdf.ktaRight, tbl.kcoTop, text

rowNum = tbl.AddRow(-1.0)

call tbl.SetCellText rowNum, 0, pdf.ktaLeft, tbl.kcoCenter, text call tbl.SetCellText rowNum, 1, pdf.ktaCenter, tbl.kcoCenter, text call tbl.SetCellText rowNum, 2, pdf.ktaRight, tbl.kcoCenter, text

rowNum = tbl.AddRow(-1.0) call tbl.SetCellText rowNum, 0, pdf.ktaLeft, tbl.kcoBottom, text call tbl.SetCellText rowNum, 1, pdf.ktaCenter, tbl.kcoBottom, text call tbl.SetCellText rowNum, 2, pdf.ktaRight, tbl.kcoBottom, text

## Table Example

#### // Draw the table now

call pdf.Append call tbl.DrawTable(50.0, 50.0, 742.0)

while tbl.HaveMore
 // Switch to new page
 call pdf.EndPage
 call pdf.Append
 call tbl.DrawTable(50.0, 50.0, 742.0)
wend
call pdf.EndPage

| The cell alignment can be set for text, images, and templates | The cell alignment can be set for text, images, and templates | The cell alignment can be set for text, images, and templates |
|---------------------------------------------------------------|---------------------------------------------------------------|---------------------------------------------------------------|
|                                                               |                                                               |                                                               |
| The cell alignment can be set for                             | The cell alignment can be set for                             | The cell alignment can be set fo                              |
| text, images, and templates                                   | text, images, and templates                                   | text, images, and templates                                   |
|                                                               |                                                               |                                                               |
| The cell alignment can be set for text, images, and templates | The cell alignment can be set for text, images, and templates | The cell alignment can be set fo text, images, and templates. |

# Table Alignment Example

## Web Edition: PDF for Download

dim pdf as new MyDynapdfMBS call pdf.CreateNewPDF nil // create PDF here call pdf.CloseFile

CurrentFile = new WebFile CurrentFile.Filename = "test.pdf" CurrentFile.MIMEType = "application/pdf" CurrentFile.Data = pdf.GetBuffer CurrentFile.ForceDownload = true

ShowURL CurrentFile.url

## Pricing

- DynaPDF
  - 149 € Starter
  - 449 € Lite
  - 799 € Pro
  - 1199 € Enterprise
- For people here at conference 10% discount!

### There is one more thing...

- Working on printing PDF
- Without Adobe Reader
- Demo
- PDF Printing on Windows!

## Q & A

• Questions?